## Klausur zur HM3 (vertieft) für LRT und MaWi

Aufgabe 1. Bitte füllen Sie folgendes aus! (1 Punkt)

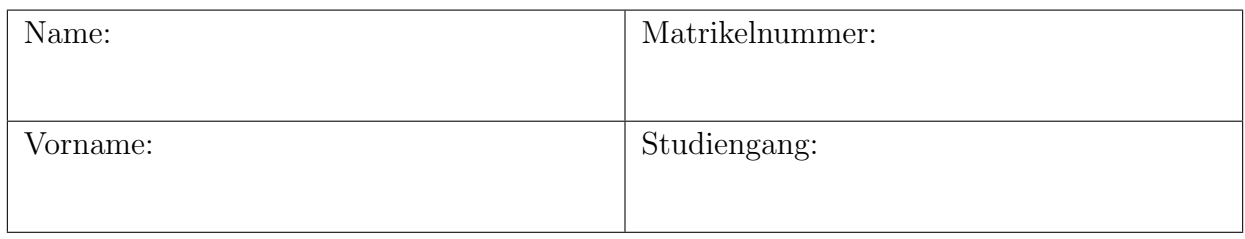

Es gelten die üblichen Klausurbedingungen. Bitte beachten Sie folgende **Hinweise:** 

- Bearbeitungszeit: 120 Minuten
- Erlaubte Hilfsmittel: 10 Seiten A4 eigenhandgeschrieben
- Mobiltelefone und ähnliche Geräte müssen während der gesamten Klausur komplett ausgeschaltet bleiben und so verstaut sein, dass sie nicht sichtbar sind.
- Bearbeitungen mit Bleistift oder Rotstift sind nicht zulässig.
- Nutzen Sie die Kästen für Ihre Lösungen. Bei karierten Kästen sind Ergebnis und Rechenweg gefragt. Nebenrechnungen machen Sie auf Schmierpapier, das Sie nicht abgeben.
- Die Klausur enthält zu viele Punkte für 120 Minuten. Die Notenskala berücksichtigt dies. Ihr Vorteil: Sammeln Sie Punkte; bearbeiten Sie zunächst Fragen, die Ihnen leicht fallen.

VIEL ERFOLG!

Den unteren Teil dieses Deckblattes bitte für Korrekturvermerke freilassen.

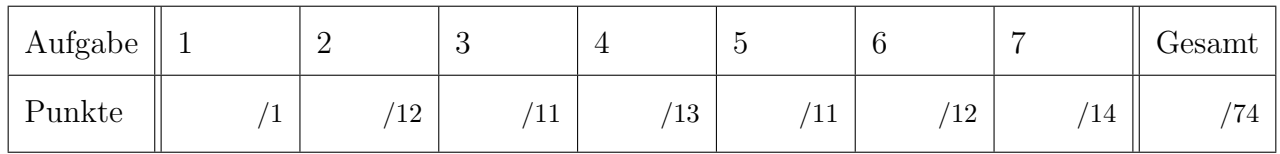

#### Nützliche Werte

Tabelle der Exponentialfunktion  $e^x = \sum_{k=0}^{\infty} x^k / k!$  für ausgewählte Werte von x:

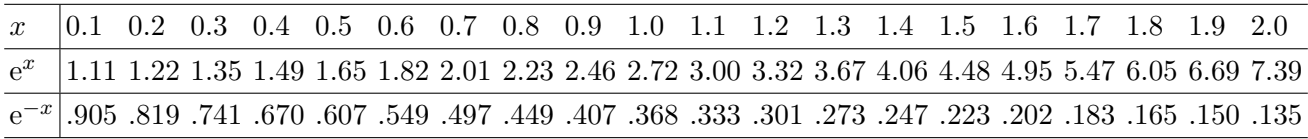

Tabelle für das Integral  $\int_0^x \varphi(t) dt$  über die Normalverteilung  $\varphi(t) = \frac{1}{\sqrt{2}}$  $\frac{1}{2\pi}e^{-t^2/2}$ :

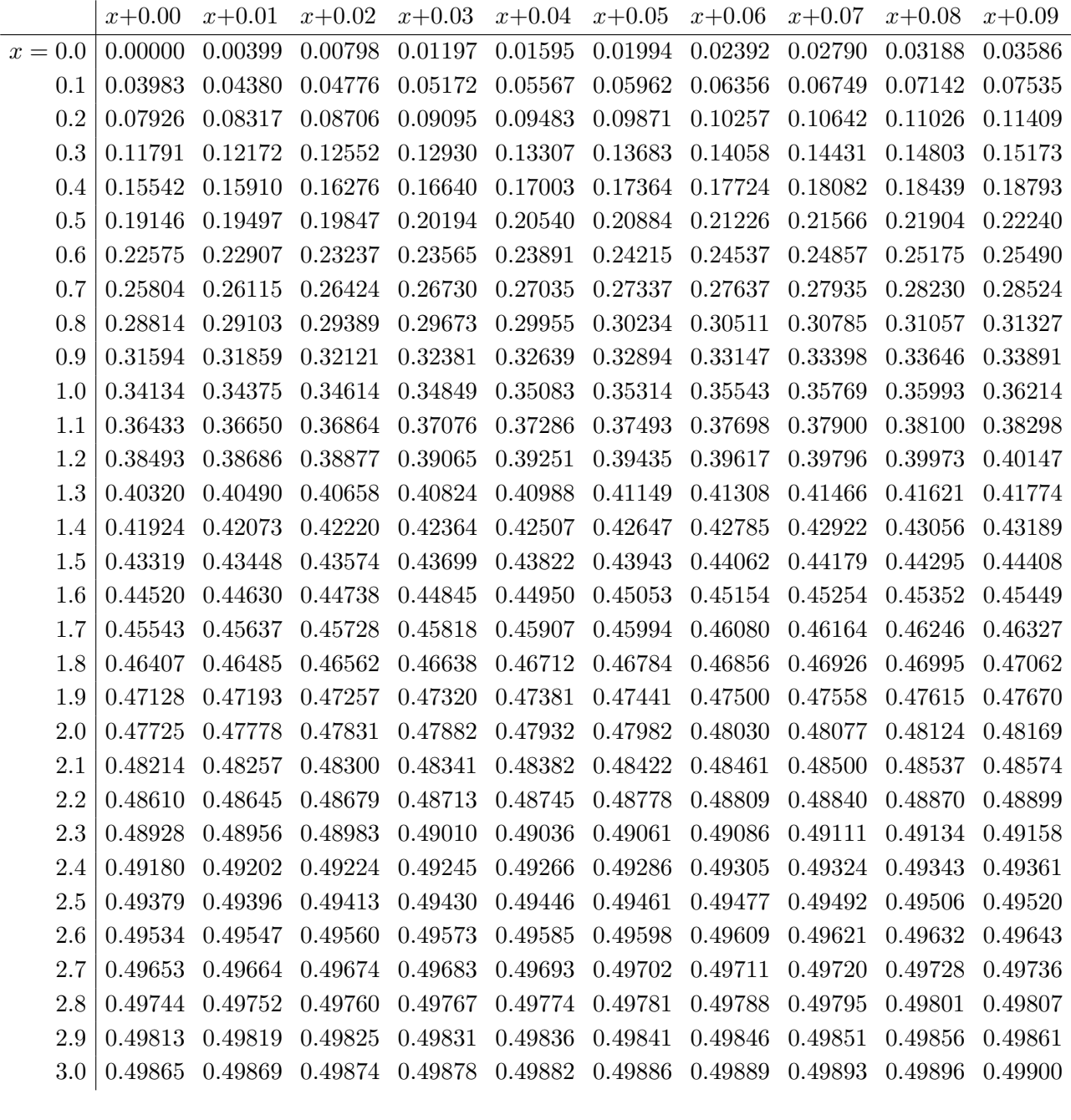

Ablesebeispiele: Für  $x = 1.23$  gilt  $\int_0^x \varphi(t) dt \approx 0.39065$ . Für  $x = 2.58$  gilt  $\int_0^x \varphi(t) dt \approx 0.49506$ .

Diese Seite ist absichtlich leer und darf es auch bleiben.

### Aufgabe 2. Verständnisfragen  $(2+2+2+2+2+2=12$  Punkte)

Beantworten Sie folgende Fragen und geben Sie eine kurze aber überzeugende Begründung, etwa durch Nennung eines Ergebnisses der Vorlesung oder eines geeigneten (Gegen-)Beispiels.

**2A.** Sei  $U = \{ (x, y, z) \in \mathbb{R}^3 \mid x^2 + y^2 + z^2 > r^2 \}$  der Raum außerhalb einer Kugel vom Radius  $r \geq 0$ . Hat jedes rotationsfreie Vektorfeld  $f: U \to \mathbb{R}^3$ ,  $\text{rot}(f) = 0$ , ein Potential  $F: U \to \mathbb{R}^3$ 

| Begründete Antwort: |  |  |  |
|---------------------|--|--|--|
|                     |  |  |  |
|                     |  |  |  |
|                     |  |  |  |
|                     |  |  |  |
|                     |  |  |  |
|                     |  |  |  |
|                     |  |  |  |
|                     |  |  |  |
|                     |  |  |  |

**2B.** Ist die Funktion  $f : \mathbb{R} \to \mathbb{R}$  mit  $f(x) = \sum_{k=1}^{\infty} \sin(kx) / \sqrt[3]{k}$  stetig?

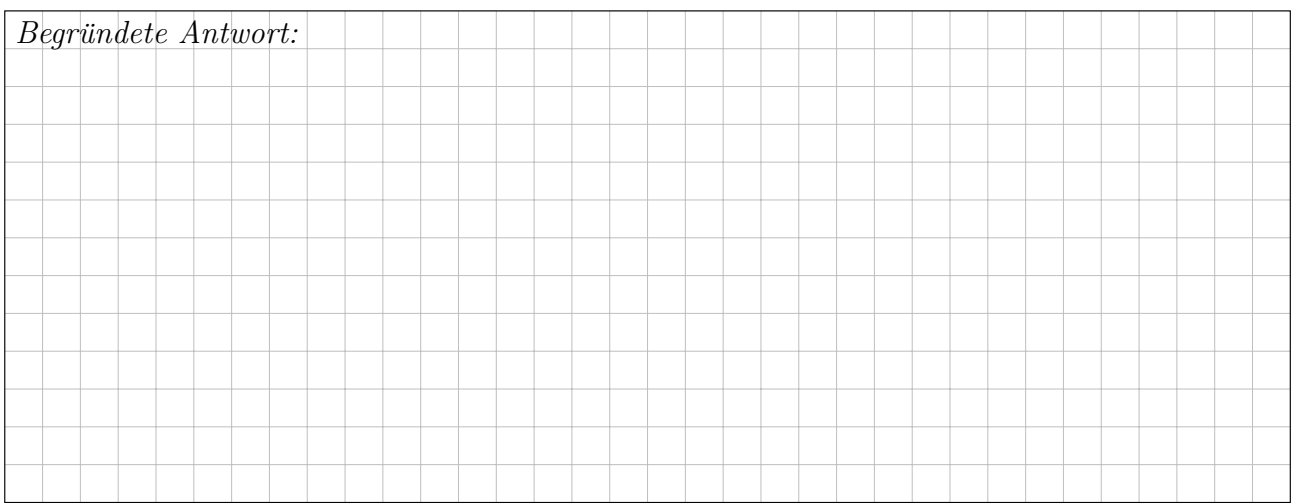

2

2

# **2C.** Gibt es eine Matrix  $A \in \mathbb{C}^{5 \times 5}$  mit einer Basis aus Hauptvektorketten der Länge 3 und 2?

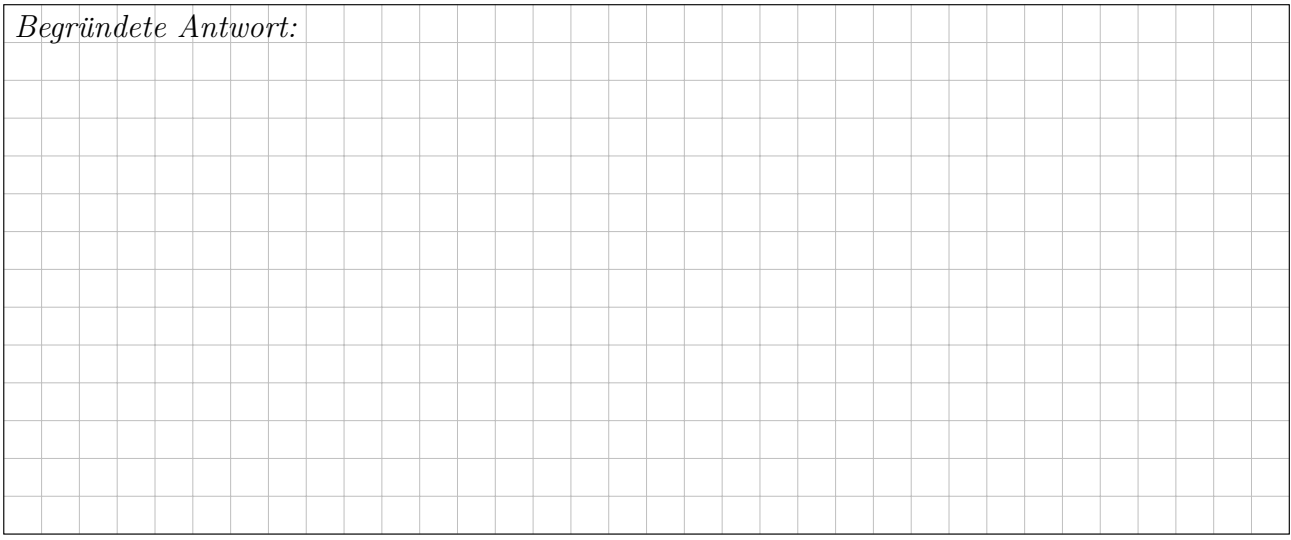

**2D.** Wir integrieren  $f(z) = z^2 e^{1/z}$  entlang des positiv orientierten Randes  $\partial R$  eines Rechtecks  $R \subset \mathbb{C}$  mit 0 $\notin \partial R$ . Welche Werte kann das komplexe Wegintegral  $\int_{\partial R} f(z) dz$  annehmen?

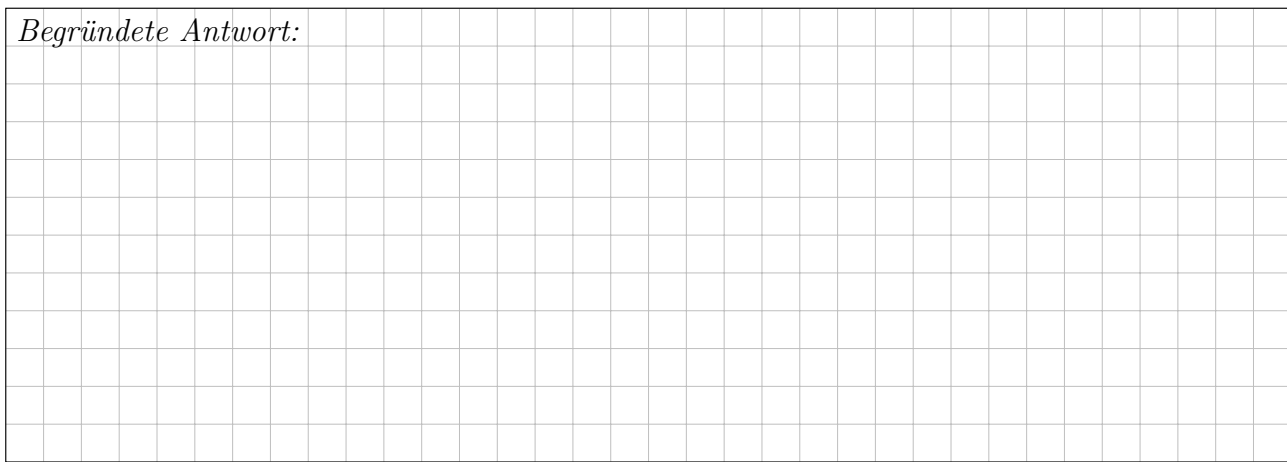

**2E.** Die Differentialgleichung  $y'(x) = 3 \sqrt[3]{y(x)^2}$  hat als mögliche Lösung  $y : \mathbb{R} \to \mathbb{R} : x \mapsto x^3$ . Gibt es überkreuzende Lösungen  $u, v : \mathbb{R} \to \mathbb{R}$  mit  $u(-1) < v(-1)$  und  $u(1) > v(1)$ ?

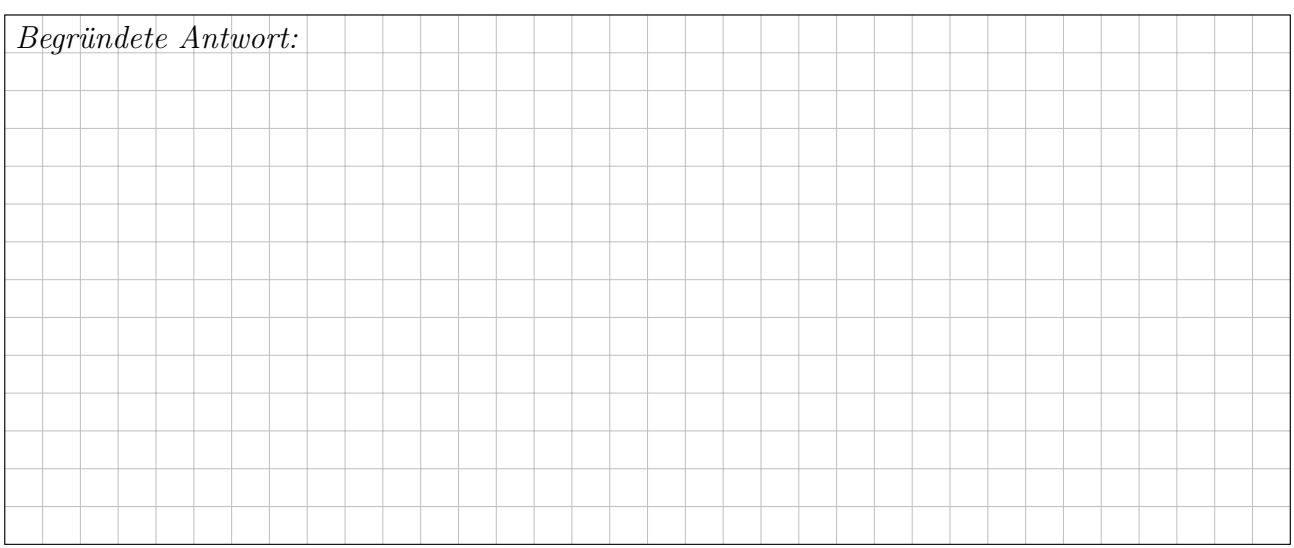

**2F.** Hat jede Differentialgleichung  $y'(x) = f(x, y(x))$  mit stetig differenzierbarer rechter Seite  $f:\mathbb{R}^2\to\mathbb{R}$  und vorgegebenem Startwert  $y(x_0)=y_0$  eine Lösung von der Form  $y:\mathbb{R}\to\mathbb{R}$ ?

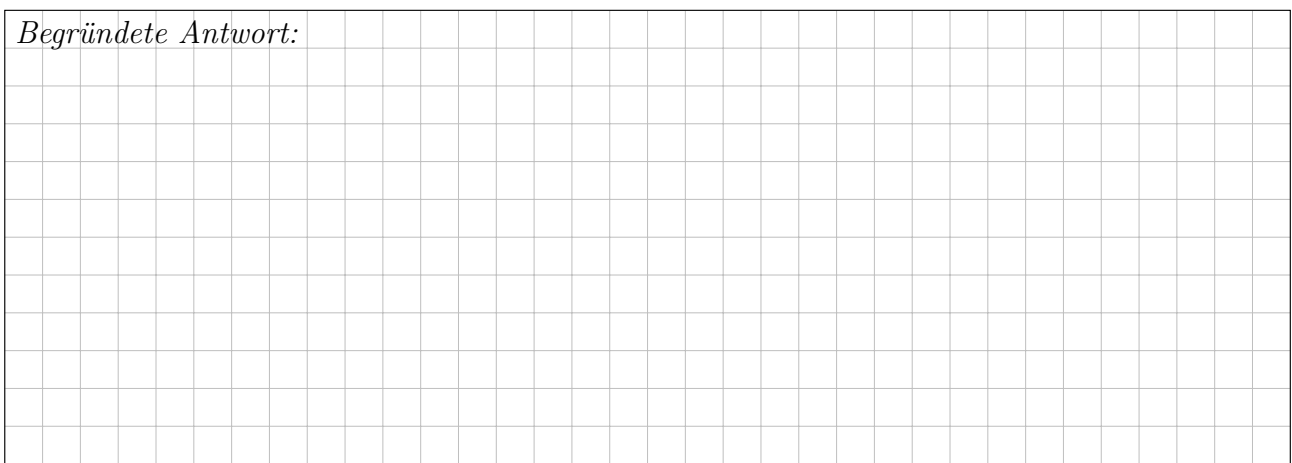

 $\mu - 3\sigma$   $\mu - 2\sigma$   $\mu - \sigma$   $\mu$   $\mu + \sigma$   $\mu + 2\sigma$   $\mu + 3\sigma$  $0.1\%$   $2.1\%$   $13.6\%$   $34.1\%$   $34.1\%$   $13.6\%$   $2.1\%$   $0.1\%$ 

## Aufgabe 3. Wahrscheinlichkeitsrechnung  $(4+4+3) = 11$  Punkte)

3A. In der Produktion entstehen Teile der Güteklasse  $A$  mit Wkt 20%,  $B$  mit 50% und  $C$  mit  $30\%$  (zufällig und unabhängig). Sie produzieren 10 000 Teile, davon sei X die Anzahl der Teile der Güteklasse  $\hat{A}$ . Mit welcher Wahrscheinlichkeit p können Sie 1950 Teile der Güteklasse  $\hat{A}$ liefern? (Ergebnis in Prozent, gerundet auf den nächstgelegenen Prozentpunkt)

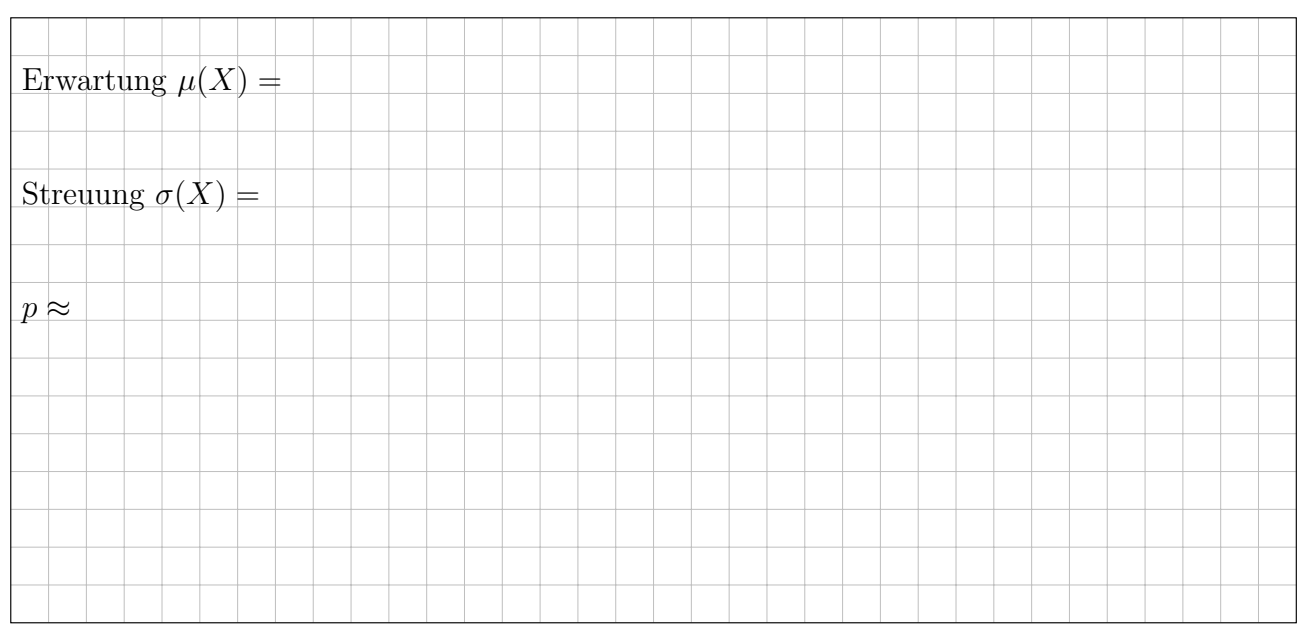

3B. Die Feststellung der Güteklasse ist aufwändig und teuer. Die Forschungsabteilung erprobt daher einen kostensparenden Schnelltest für die Güteklasse  $A$ . Teile der Klasse  $A$  bestehen ihn mit Wkt 85%, Klasse B mit 20%, Klasse C mit 10% (zufällig und unabhängig). Mit welcher Wahrscheinlichkeit (in  $\%$ ) besteht ein zufällig aus der Produktion kommendes Teil diesen Test?

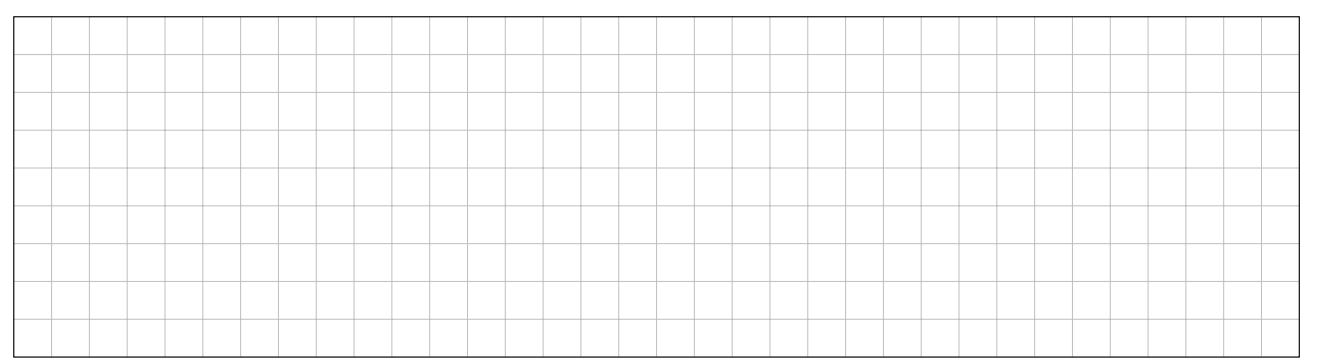

Das Teil besteht den Test. Mit welcher Wahrscheinlichkeit (in  $\%$ ) ist es von Güteklasse C?

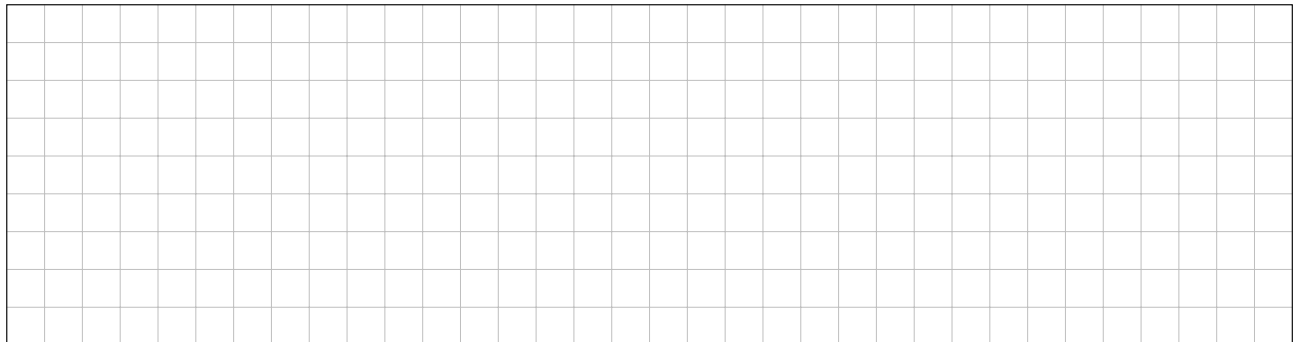

 $\overline{2}$ 

3C. Beim Online-Dating sei die Trefferquote 0.1%. (Sorry, diese Rechnung ist unromantisch.) Die Probandin sichtet 2000 Profile, zufällig und unabhängig. Mit welcher Wahrscheinlichkeit  $p$ sind genau 2 Treffer darunter? (Exakt und gut genähert, Endergebnis in Prozent gerundet)

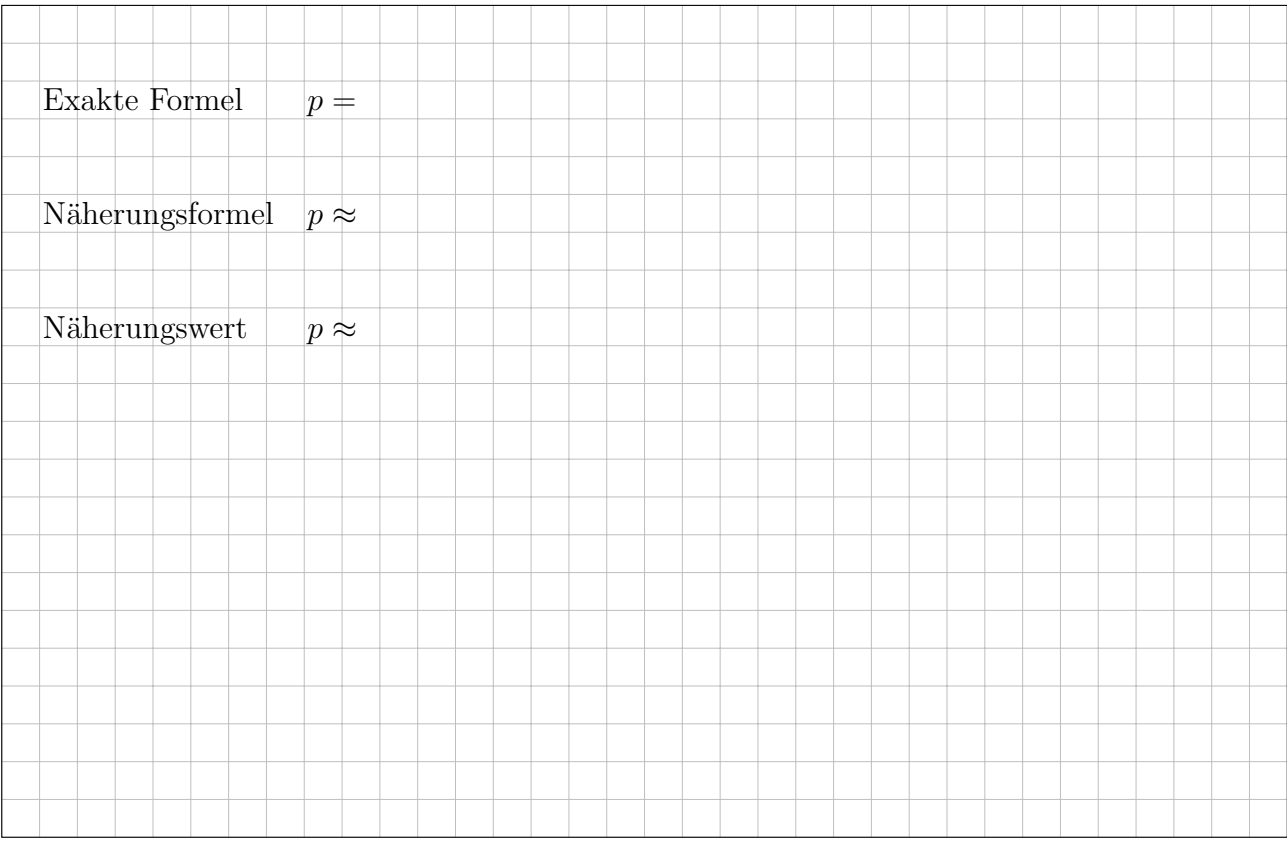

**Aufgabe 4.** Differentialgleichungssysteme  $(6+4+3) = 13$  Punkte)

Wir betrachten das Differentialgleichungssystem  $y'(t) = A y(t)$  mit der Koeffizientenmatrix

$$
A = \begin{pmatrix} 0 & 0 & 1 & 0 \\ 4 & 4 & -2 & 0 \\ 4 & 4 & 0 & 0 \\ -4 & -2 & 2 & 2 \end{pmatrix} \text{ sowie } v_1 = \begin{pmatrix} 1 \\ 0 \\ 2 \\ 0 \end{pmatrix}, v_2 = \begin{pmatrix} 0 \\ 1 \\ 1 \\ 0 \end{pmatrix}, v_3 = \begin{pmatrix} 1 \\ -1 \\ 0 \\ 1 \end{pmatrix}.
$$

4A. Berechnen Sie die Bildvektoren  $Av_1, Av_2, Av_3$  in  $\mathbb{R}^4$  und schreiben Sie jeden als Linearkombination von  $v_1, v_2, v_3$ . Wählen Sie  $v_4$  so, dass  $\mathscr{B} = (v_1, v_2, v_3, v_4)$  eine Basis des  $\mathbb{R}^4$  aus Hauptvektorketten zu A ist. Schreiben Sie die lineare Abbildung  $\mathbb{R}^4 \to \mathbb{R}^4$ :  $v \mapsto Av$  als Matrix  $B = \mathcal{B}(A)_{\mathscr{B}}$  bezüglich dieser Basis  $\mathscr{B}$ . Faktorisieren Sie das charakteristische Polynom  $p_A(x)$ .

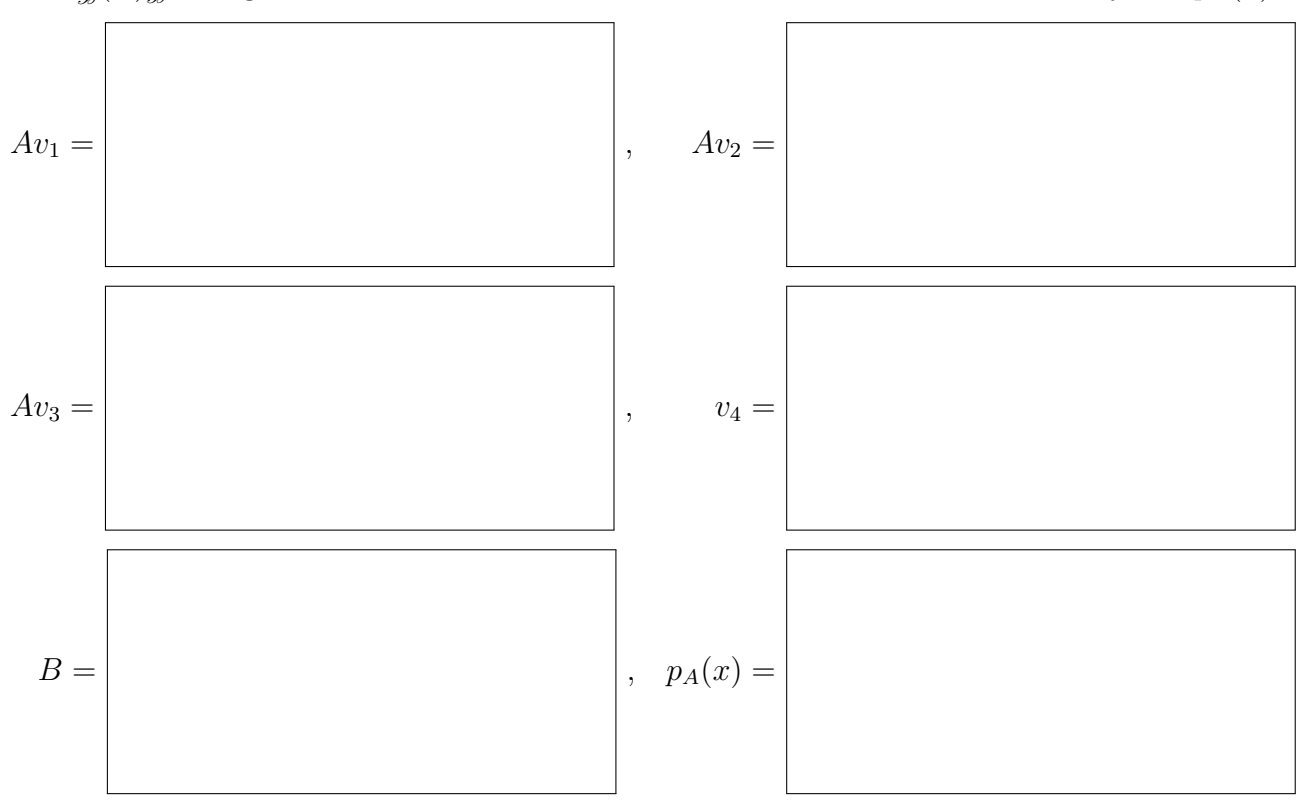

6

**4B.** Bestimmen Sie die Lösungen  $y_1, y_2, y_3, y_4 : \mathbb{R} \to \mathbb{R}^4$  mit  $y'_k(t) = A y_k(t)$  und  $y_k(0) = v_k$ .

 $y_1(t) =$ 

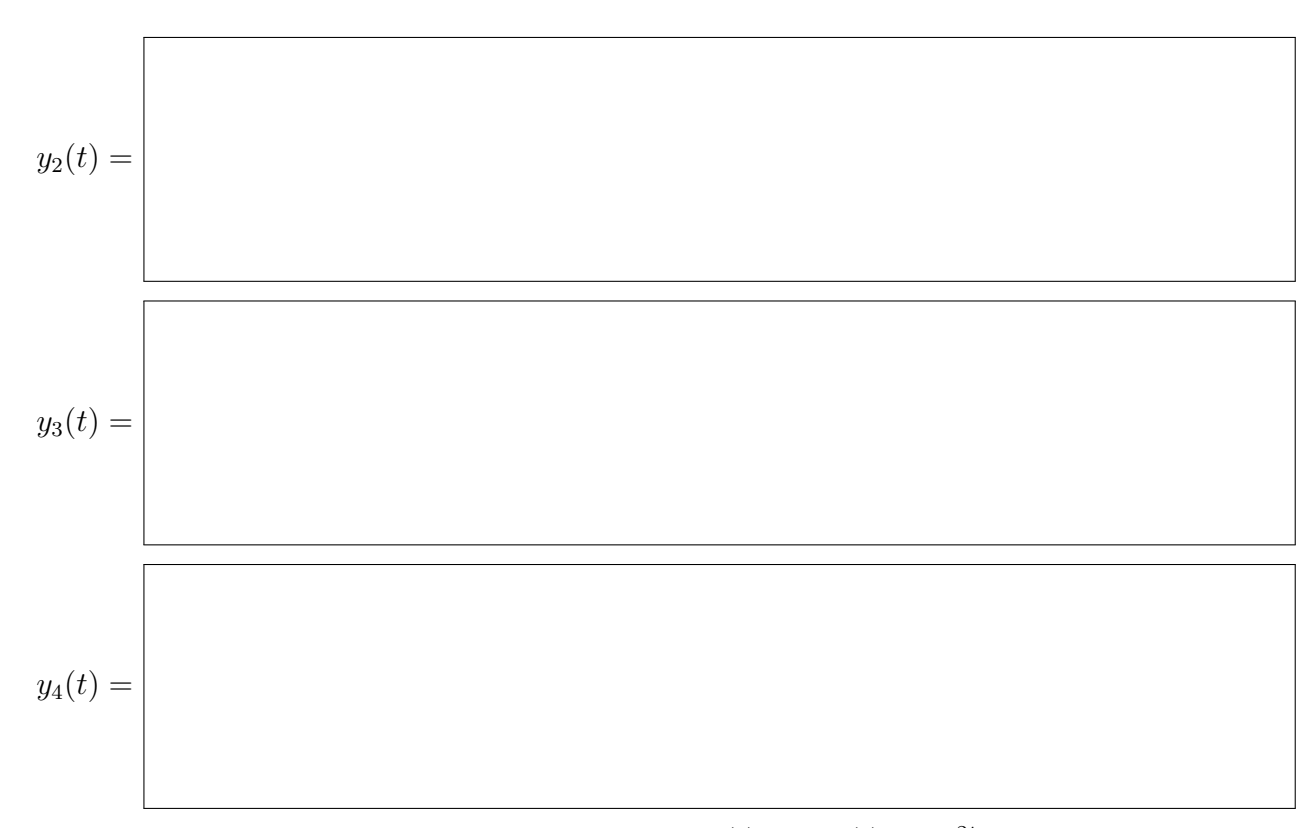

**4C.** Das inhomogene Differentialgleichungssystem  $u'(t) = A u(t) + 2te^{2t} v_1$  besitzt Lösungen der Form  $u(t) = c(t) y_1(t)$ . Leiten Sie diesen Ansatz ab und nutzen Sie  $y'_1(t) = A y_1(t)$ :

$$
u'(t) = \begin{cases} \frac{1}{2} A c(t) y_1(t) + 2te^{2t} v_1 \end{cases}
$$

Durch Koeffizientenvergleich erhalten Sie eine Gleichung für  $c'(t)$ :

$$
c'(t) =
$$

Hieraus erhalten Sie eine Lösungsfunktion:

$$
c(t) =
$$

3

 $\overline{4}$ 

Aufgabe 5. Differentialgleichungen  $(2+2+2+1+2+2 = 11$  Punkte) **5A.** Lösen Sie die homogene lineare Differentialgleichung  $y'''(t) - 2y''(t) + y'(t) - 2y(t) = 0$ . Bestimmen Sie das zugehörige charakteristische Polynom  $p$  und seine Faktorisierung über  $\mathbb{C}$ :

$$
p(x) =
$$

Folgern sie hieraus die allgemeine reelle Lösung  $y : \mathbb{R} \to \mathbb{R}$  unserer Differentialgleichung:

$$
y(t) =
$$

**5B.** Bestimmen Sie eine Partikulärlösung  $y : \mathbb{R} \to \mathbb{R}$  von  $y'''(t) - 2y''(t) + y'(t) - 2y(t) = e^t$ .

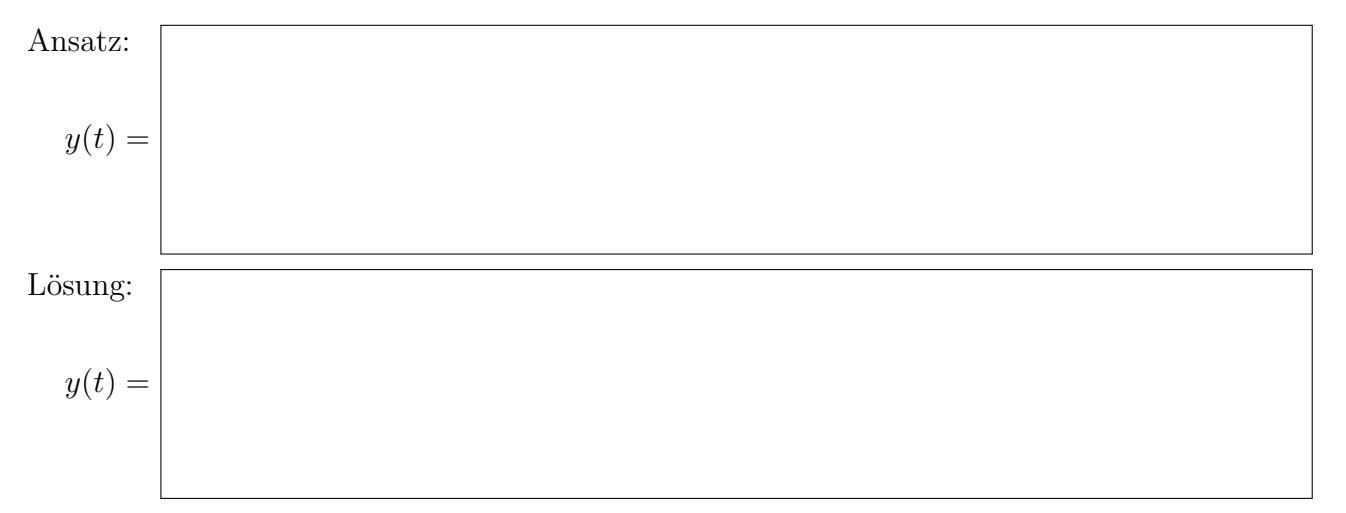

**5C.** Bestimmen Sie eine Partikulärlösung  $y : \mathbb{R} \to \mathbb{C}$  von  $y'''(t) - 2y''(t) + y'(t) - 2y(t) = e^{it}$ .

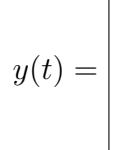

Leiten Sie eine Partikulärlösung  $y : \mathbb{R} \to \mathbb{R}$  von  $y'''(t) - 2y''(t) + y'(t) - 2y(t) = 10 \cos(t)$  ab.

$$
y(t) =
$$

 $\overline{2}$ 

 $\overline{2}$ 

**5D.** Nennen Sie die allgem. Lösung  $y : \mathbb{R} \to \mathbb{R}$  von  $y'''(t) - 2y''(t) + y'(t) - 2y(t) = 10 \cos(t) - 6 e^t$ :

 $y(t) =$ 

Wir untersuchen für  $u:\mathbb{R}^2\to\mathbb{R}$  die partielle Differentialgleichung

$$
\partial_x^2 u(x, y) + 10 \partial_x u(x, y) = \partial_y^2 u(x, y).
$$

Gesucht sind alle nicht-trivialen Lösungen in Produktform  $u(x, y) = v(x) \cdot w(y)$ .

**5E.** Bestimmen Sie die gewöhnliche Differentialgleichung für  $v(x)$ :

Bestimmen Sie die gewöhnliche Differentialgleichung für  $w(y)$ :

**5F.** Bestimmen Sie speziell für  $w(y) = \cos(4y)$  die zugehörige Gleichung für  $v(x)$ :

Nennen Sie alle Lösungen  $u(x, y) = v(x) \cdot \cos(4y)$ unserer partiellen Differentialgleichung:

1

### Aufgabe 6. Fourier–Reihen  $(3+6+3) = 12$  Punkte)

**6A.** Sei  $F: \mathbb{R} \to \mathbb{R}$  ungerade und  $2\pi$ -periodisch mit  $F(x) = x(\pi - x)$  für  $0 < x < \pi$ . Skizzieren Sie die Funktionen F sowie ihre Ableitungen  $f = F'$  und  $g = F''$  auf  $[-12, 12]$ :

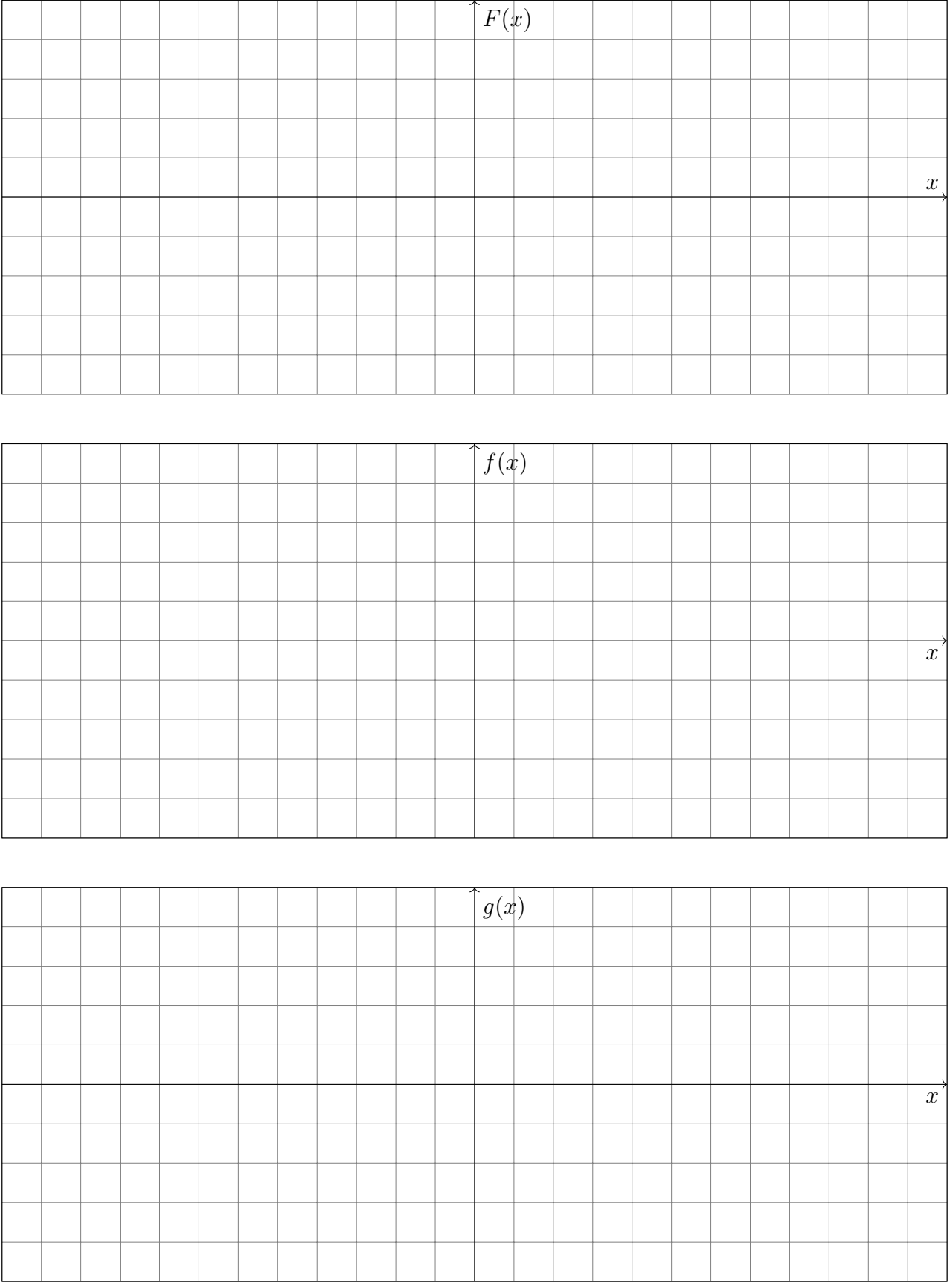

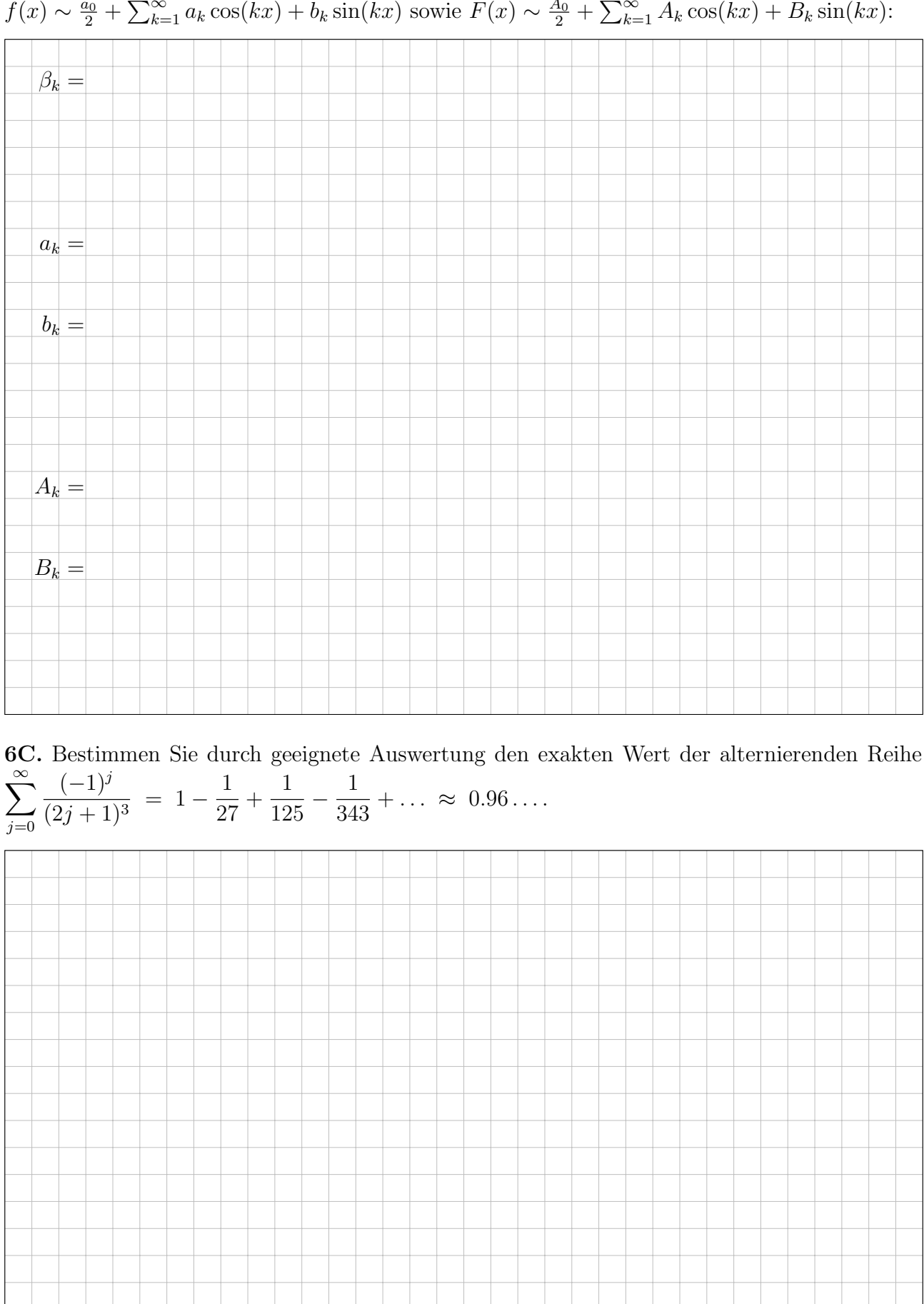

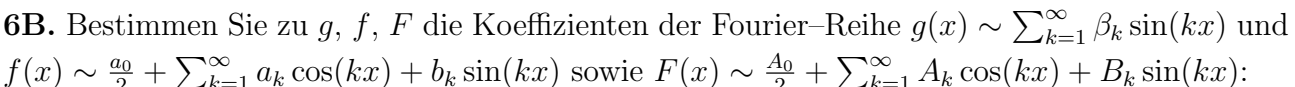

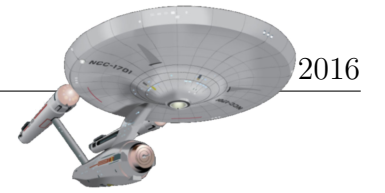

Aufgabe 7. Integration über Körper und Flächen (6+2+3+2+1 = 14 Punkte)

Wir betrachten folgenden Rotationskörper mit zentraler Ausbohrung:

 $K = \{ (x, y, z) \in \mathbb{R}^3 \mid 1 \le z \le 2, 1 \le x^2 + y^2 \le z^6 \}.$ 

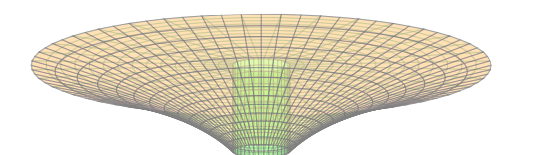

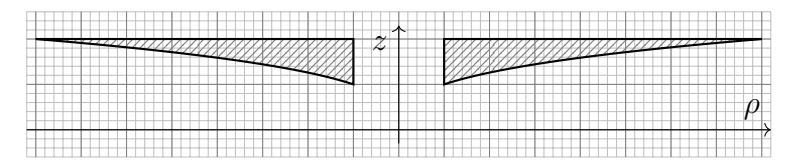

**7A.** Parametrisieren Sie den Körper  $K$  in Zylinderkoordinaten:

$$
\begin{pmatrix} x \\ y \\ z \end{pmatrix} = \begin{pmatrix} \rho \cos \varphi \\ \rho \sin \varphi \\ z \end{pmatrix} =: \Phi \begin{pmatrix} \rho \\ \varphi \\ z \end{pmatrix}, \quad 1 \le z \le 2, \quad 0 \le \varphi \le 2\pi, \quad \boxed{\phantom{\frac{1}{2}}\mathbb{E} \begin{pmatrix} \rho \\ \rho \end{pmatrix}} \le \rho \le \boxed{\phantom{\frac{1}{2}}\mathbb{E} \begin{pmatrix} \rho \\ \rho \end{pmatrix}}.
$$

Berechnen Sie den Normalenvektor der Mantelfläche  $M = \{ (x, y, z) \in K \mid x^2 + y^2 = z^6 \}$ :

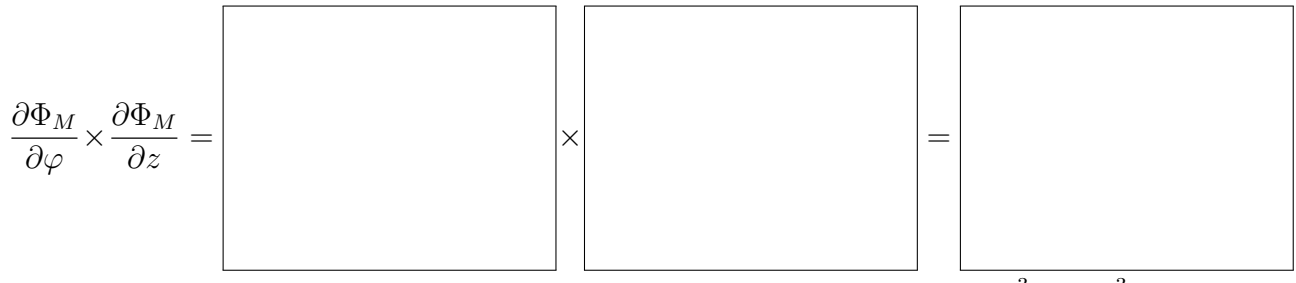

Berechnen Sie hiermit den Flächeninhalt von *M. Plausibilitätsprobe:*  $(\sqrt{145}^3 \sqrt{10}^3)/27 \approx 63.5.$ 

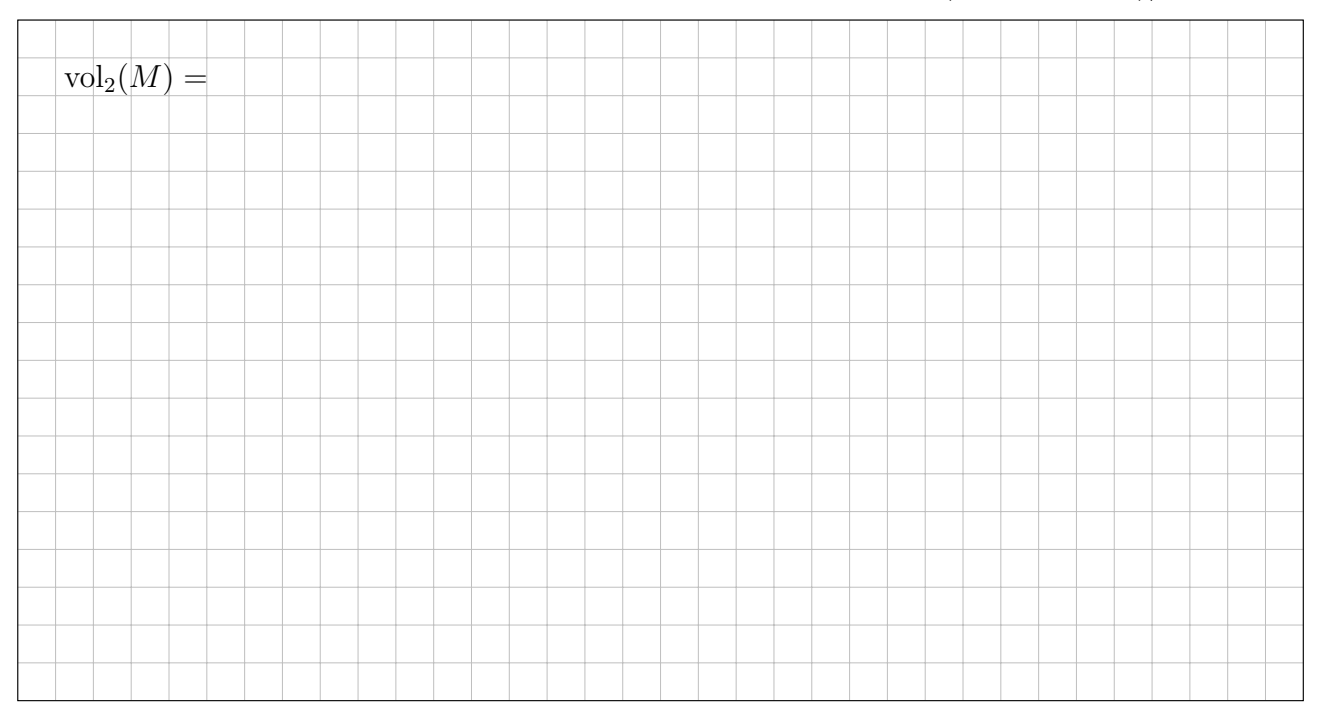

**7B.** Bestimmen Sie auf K die Quelldichte und die Quellstärke des Vektorfeldes  $f : \mathbb{R}^3 \to \mathbb{R}^3$ ,

$$
f\begin{pmatrix} x \ y \ z \end{pmatrix} = \begin{pmatrix} x^2 - 1 \ x^2 + xy + y^2 - 1 \ e^{-x^2} \cdot e^{-y^2} \end{pmatrix} : \text{ div } f = \begin{pmatrix} \int_K \text{div } f \, dV = \int_K \text{div } f \, dV = \frac{1}{2}
$$

3

**7C.** Berechnen Sie den Fluss von  $f$  durch den Deckel  $D = \{ (x, y, z) \in K \mid z = 2 \}$  nach außen:

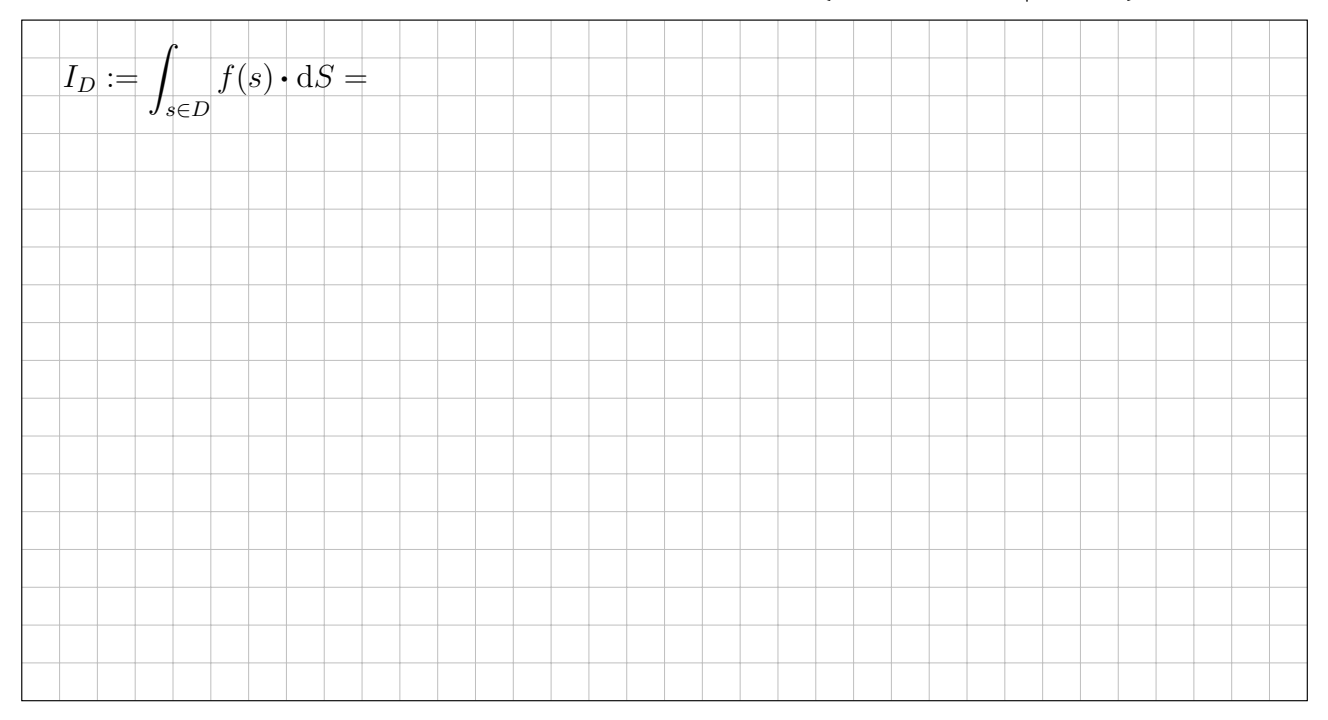

**7D.** Berechnen Sie den Fluss von  $f$  durch den Zylinder  $Z = \{ (x, y, z) \in K \mid x^2 + y^2 = 1 \}$ :

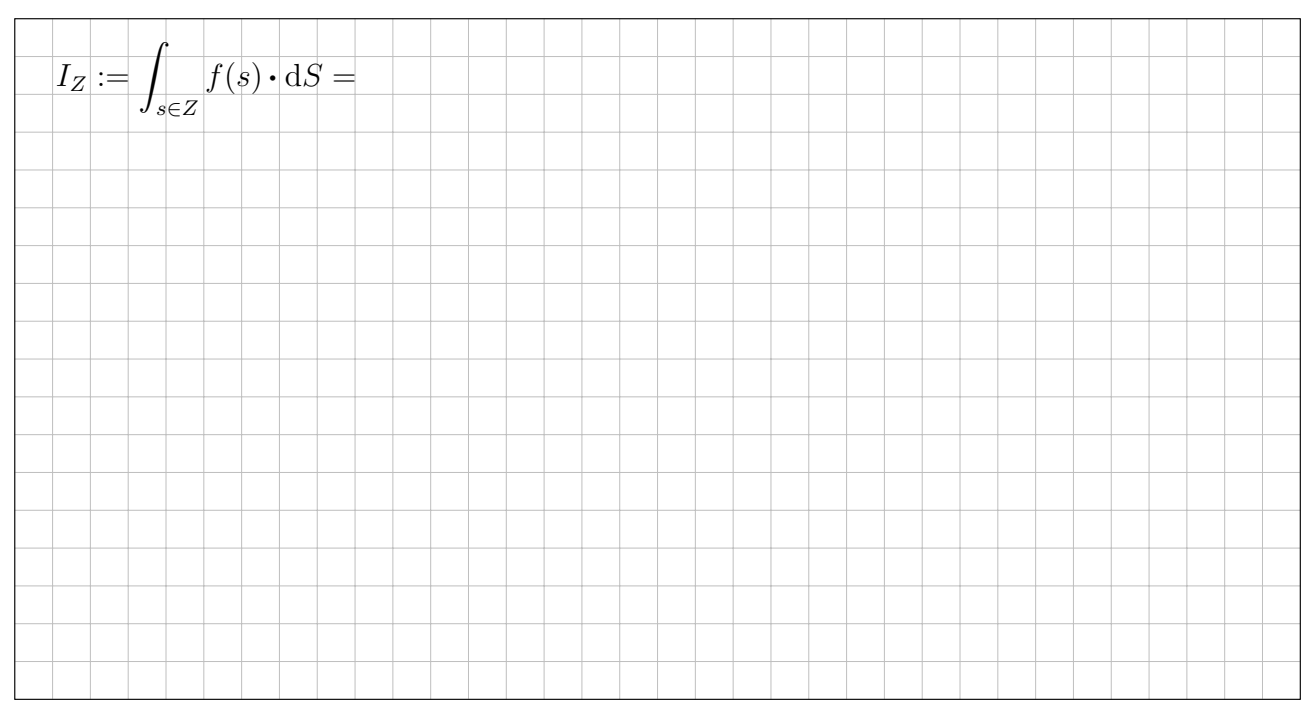

### 2

 $\overline{1}$ 

### 7E. Bestimmen Sie schließlich den Fluss ${\cal I}_M$  von  $f$  durch die Mantelfläche  $M$ nach außen:

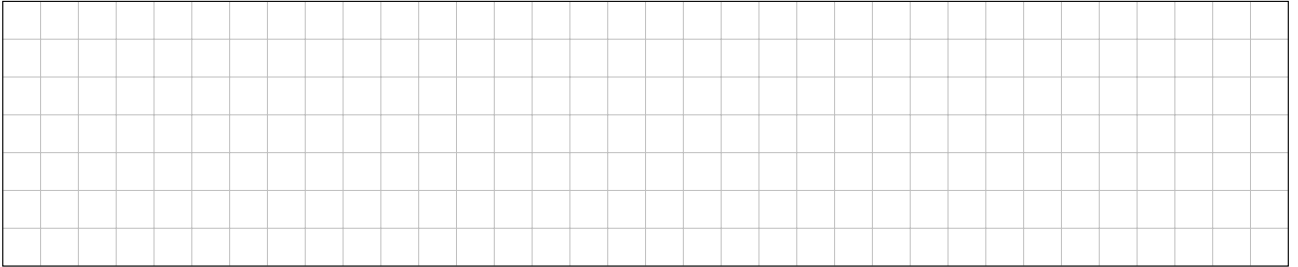

Diese Seite ist absichtlich leer und darf es auch bleiben.